## **F\_ADDWEEK**

## **function from adhoc**

Entrypoint addweek compatible with UTF-8

## **Inputs/Outputs**

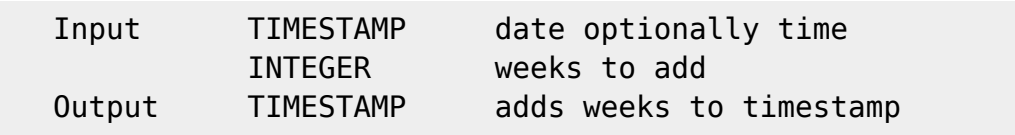

## **Syntax**

 If parameter 2 is negative, weeks where subtract. TestSQL SELECT '22.10.2005 15:03:01' AS ISCORRECT, F\_ADDWEEK('01.10.2005 15:03:01', 3) FROM RDB\$DATABASE; SELECT '10.09.2005 15:03:01' AS ISCORRECT, F\_ADDWEEK('01.10.2005 15:03:01', -3) FROM RDB\$DATABASE; SELECT NULL AS ISCORRECT, F ADDWEEK(NULL, NULL) FROM RDB\$DATABASE;

From: <http://ibexpert.com/docu/>- **IBExpert**

Permanent link:

**[http://ibexpert.com/docu/doku.php?id=04-ibexpert-udf-functions:04-03-date\\_time-functions:04-03-01-calculate-functions:f\\_addweek](http://ibexpert.com/docu/doku.php?id=04-ibexpert-udf-functions:04-03-date_time-functions:04-03-01-calculate-functions:f_addweek)** Last update: **2023/04/11 23:35**

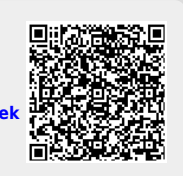